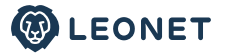

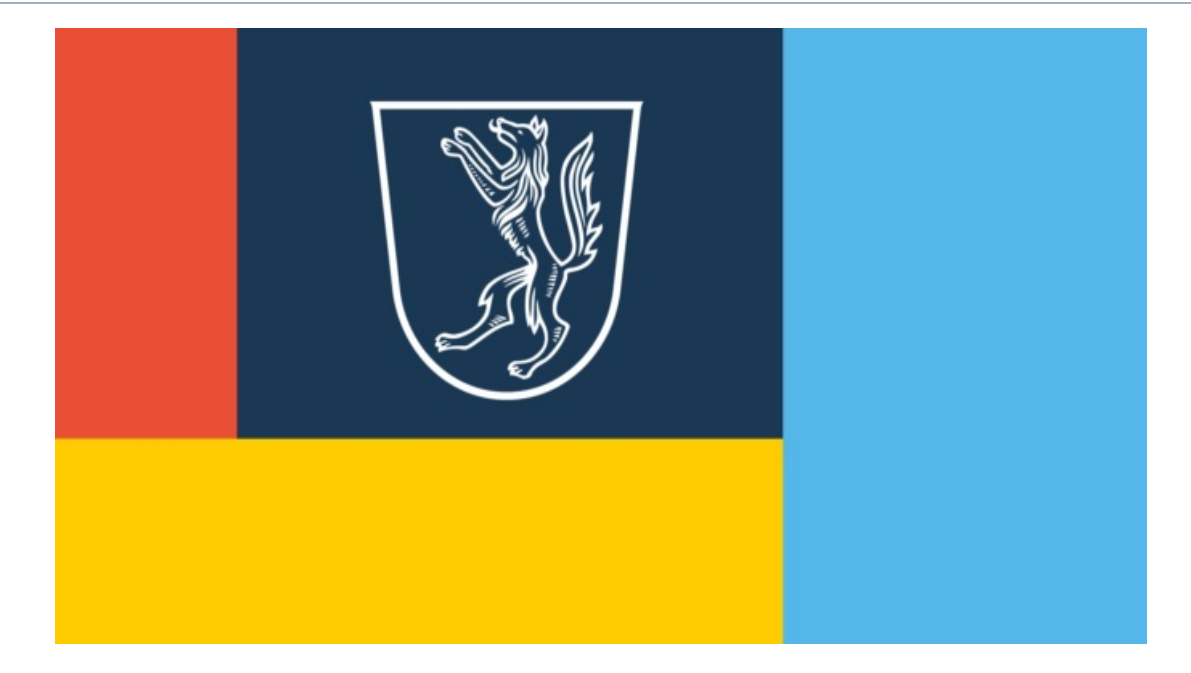

Lesedauer: 3 Minuten

23. September 2022 | Infoveranstaltung

## **GLASFASERAUSBAU IN OBERNZELL: VORVERMARKTUNG WIRD VERLÄNGERT**

Teisnach / Obernzell, 23. September 2022 - Das niederbayerische Telekommunikationsunternehmen LEONET verlängert wegen großer Nachfrage die Vorvermarktung in der Marktgemeinde Obernzell im Landkreis Passau. Damit soll bis Ende Oktober noch mehr Bürger:innen die Chance gegeben werden, sich für einen gigabitfähigen Glasfaseranschluss bis ins Haus zu entscheiden. Solche Internetanschlüsse erlauben 1.000 Mbit/s im Download und perspektivisch noch mehr.

Insgesamt könnten rund 1.250 Haushalte in der 3.800-Einwohner:innenMarktgemeinde profitieren. LEONET wird mit dem Ausbau 2023 starten. Das Netz wird auch anderen Anbietern offenstehen.

Die Vorvermarktung ist bisher sehr gut angekommen. So sind die LEONETMitarbeiter vor Ort auf offene Türen und großes Interesse gestoßen. Aufgrund der sehr hohen Nachfrage wird die Vorvermarktungsphase kurzfristig bis Ende Oktober verlängert, um noch mehr Bürger: innen einen zukunftssicheren Glasfaseranschluss zu ermöglichen. Ein Tiefbauunternehmen aus der Region wird voraussichtlich in der ersten Jahreshälfte 2023 mit den Baggerarbeiten beginnen.

Die Kommune begrüßt grundsätzlich das Vorhaben. LEONET hat erst zur vergangenen Jahreswende Glasfasernetze in den Ortsteilen Nottau und Rackling in Betrieb genommen. "Wir als regionaler Anbieter sind an nachhaltiger Versorgung der ganzen Marktgemeinde mit Glasfaser samt raschem Ausbau interessiert", sagt Vorstand Martin Naber.

Weitere Infos: www.leonet.de/obernzell Weitere Beratung: ausbau@leonet.de oder: 09923 / 8045 1760

## Über LEONET

Das Telekommunikationsunternehmen ist seit 14 Jahren auf dem bayerischen Breitbandmarkt aktiv - seit Sommer 2021 unter dem Namen LEONET. Aus einem inhabergeführten Pionierbetrieb hat sich ein mittelständisches und finanzkräftiges Unternehmen mit rund 150 Mitarbeiter: innen entwickelt. LEONET investiert in den Ausbau von hochmodernen Glasfasernetzen und der Bereitstellung von Glasfaser-Internetanschlüssen für Privat- und Geschäftskund:innen. Die Ausbauaktivitäten konzentrieren sich auf ländlich geprägte Gebiete in Bayern. Aktuell verlaufen die von LEONET gebauten und betriebenen Glasfasernetze in Bayern über 3.500 Kilometer Länge durch über 200 Kommunen in über 20 Landkreisen. Die Netze könnten mehr als 80.000 Haushalte und Gewerbe versorgen.

## Ihre Ansprechpartner für PR-Anfragen

Wolfgang Wölfle Leitung PR E-Mail: wolfgang.woelfle@leonet.de

Christoph Oellers PR-Fachmann i.A. der LEONET GmbH E-Mail: christoph.oellers.extern@leonet.de